# **12.3A: WEB TECHNOLOGIES AND OPERATING SYSTEMS. "THE WEB AND THE INTERNET"**

**AIM -** CONTRAST THE INTERNET, THE WORLD WIDE WEB AND AN INTRANET

**In this lesson main objective is** 

contrast the Internet, the World Wide Web and an intranet

**The Internet**

The Internet is ?

A worldwide interconnection of computers and networks that use the protocol IP.

It allows for WWW, FTP, VoIP, Gaming, Filesharing, video, email.

#### **Uses for the internet**

WWW or HTTP Hyper Text Transfer Protocol Email – Outlook, Yahoo, Googlemail FTP File Transfer Protocol Gaming Video On Demand Voice Over IP – Telephone Services File Sharing

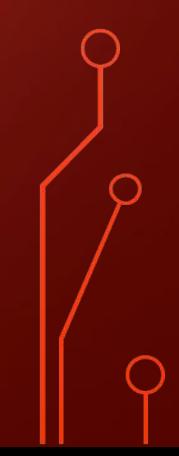

#### **INTRANETS**

#### What is an intranet ?

It is an internal website that is setup internally for companies and can be accessed by employees for the purpose of standard documents or information and many items of information and data.

INTERNAL WEBSITE WITHIN A COMPANY ACCESSED BY EMPLOYEES

#### **Connection to the internet - Hardware**

What do we need to connect to the internet ?

- Computer or smart phone
- Network hub if part of a network
- A wireless enabled Router if using WiFi
- ADSL or cable modem
- An Internet Service Provider

#### **MODEM**

FM Frequency Modulation AM Amplitude Modulation

Modulate a carrier signal into 1's and 0's.

FM How Often AM Loudness/Amplification

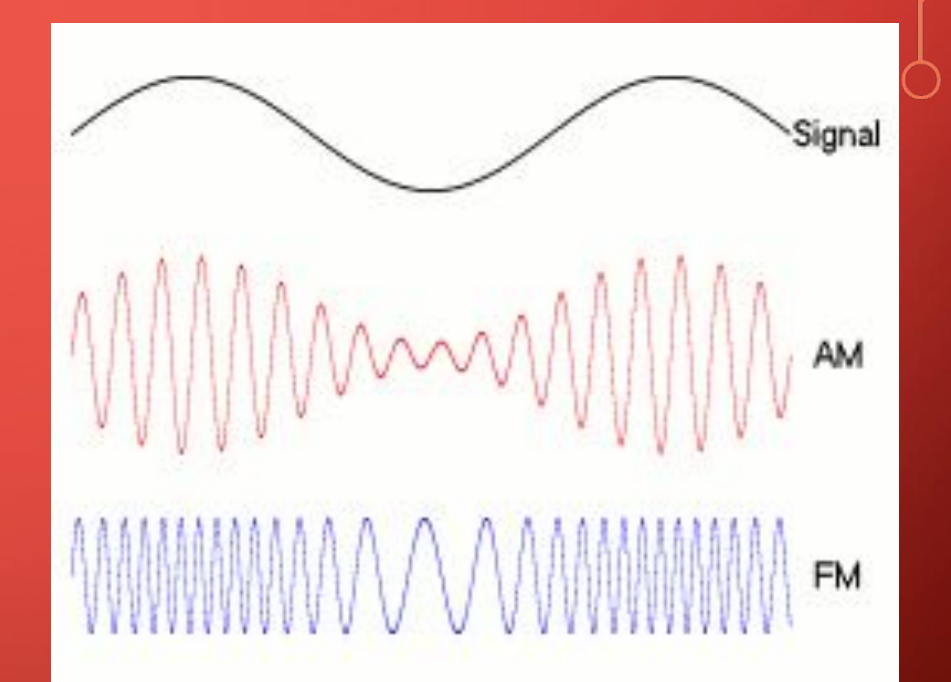

#### **ROUTER**

A router is a device that has an IP address. Computers can then connect to it using this address. It then forward links onto another communications device that can access the internet.

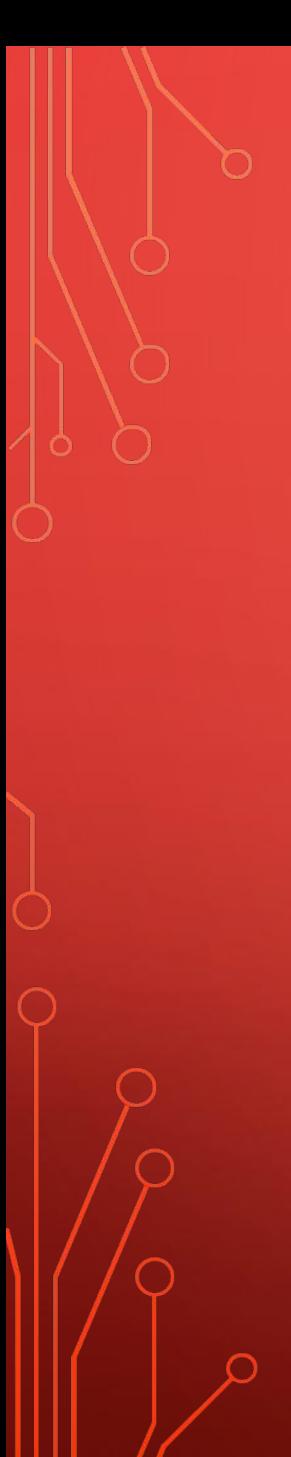

#### **SWITCH**

A switch is used to connect different network segments.

A network segment is a set of computers all connected together.

Like an intelligent hub.

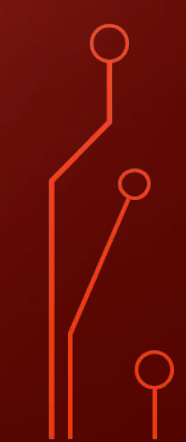

#### **A Network HUB**

A device that connects computers together and can link them all on to another device.

#### **Types of Line**

BROADBAND – Handles a broad band of frequencies (TV, Voice, Data)

DSL is Digital subscribers line (Voice and data)

DIAL-UP is maximum of 56k (Data)

ISDN is Integrated Services Digital Network (Voice, Data, Video)

#### **Other ways to connect to the internet (HARDWARE)**

What is there ?

- Smart phone using 3G or 4g
- USB ADSL dongle that connects to a service provider network

#### **ISP – Internet Service Providers**

What are they ?

Who are they ?

What do they do ?

An ISP sells Internet access to companies and individuals.

It provides web servers which connect to the Internet.

An ISP will provide it's customers with a wide range of services…

Cable Television/Telephone services Bandwidth options. Email service. Web Hosting. Online and Telephone assistance.

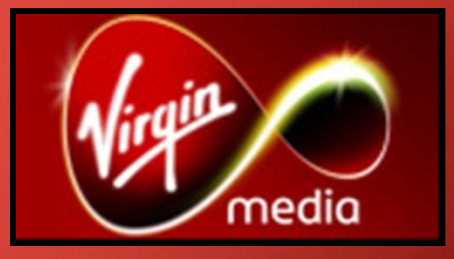

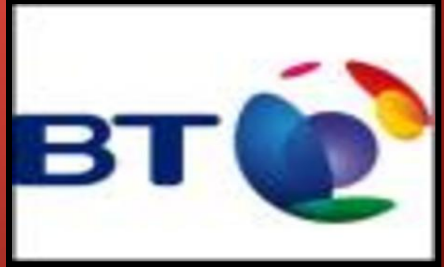

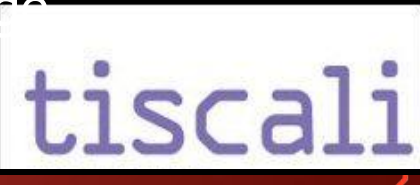

#### **Software On The Internet**

What software can you think of do you use to access services on the internet ?

**OUTLOOK** 

**BROWSERS** 

**Transfer** 

Lime Wire – File Sharing

FIREWALL

EMAIL **SKYPE** GAMING FTP – File Protocol SKYPE

#### **BROWSERS**

Browsers – These allow you to utilise HTTP and HTTPS to view the WorldWideWeb.

What browsers are there ?

Internet Explorer Mozilla Firefox Netscape Navigator **Opera** 

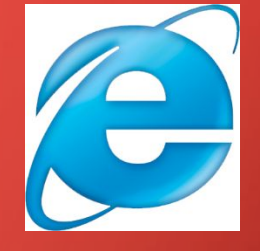

File Transfer Protocol is used to access websites via a different door to download files.

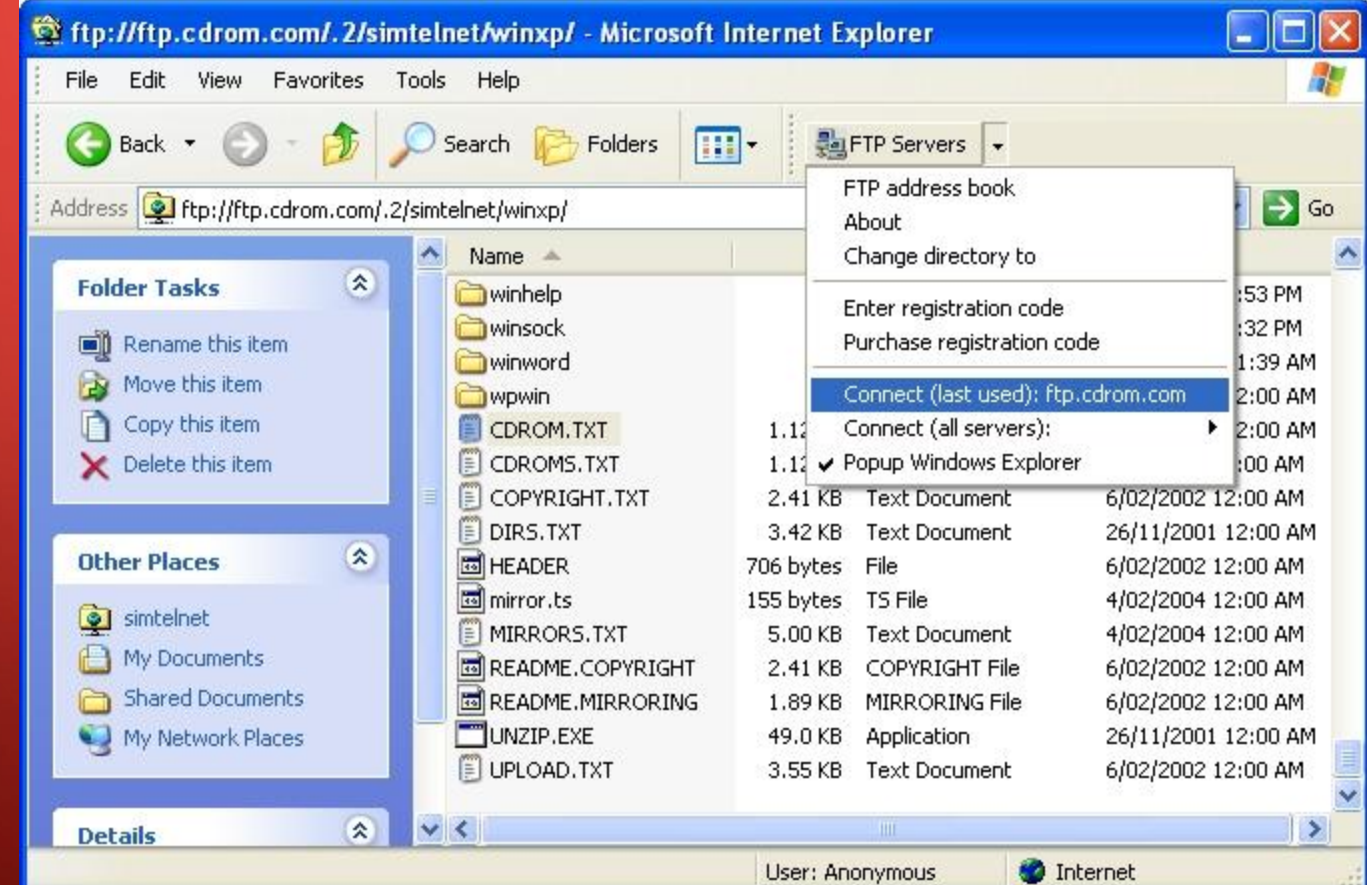

#### **EMAIL** Software that composes, sends and receives email

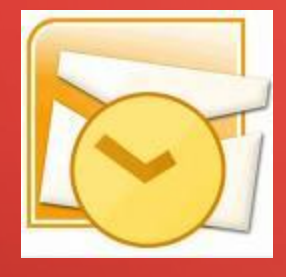

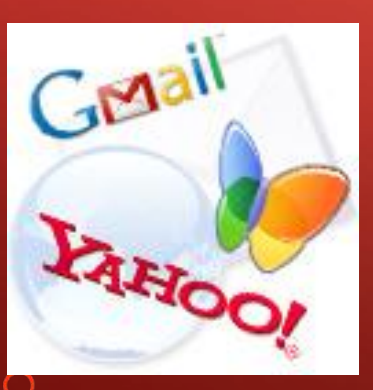

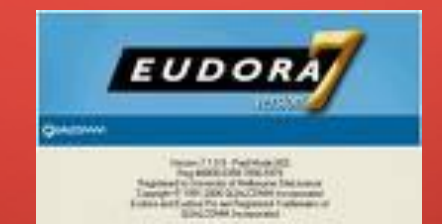

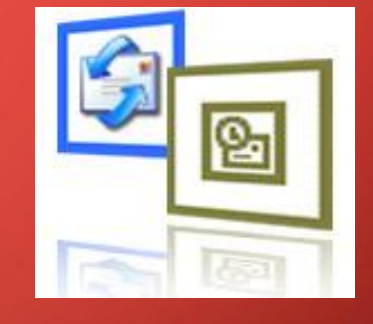

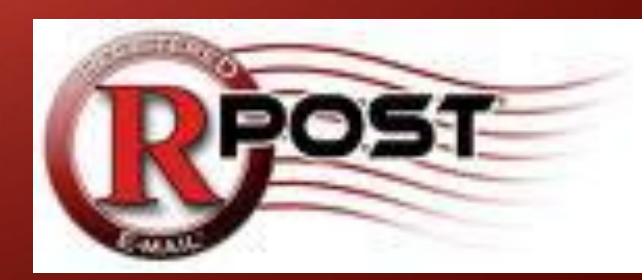

**Internet Security Risks ?** What risks are there in using the internet

Downloading Entering Personal Details Online Banking Buying Items Off The Internet Sending Emails Uploading Files

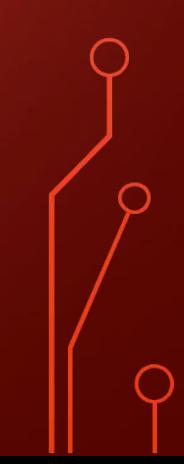

# **RISKS !!!**

**Viruses, attack, hacking, identity theft, fraud, getting passwords, stealing bank details, intercepting emails, theft of data, posting unwanted videos, posting unwanted text………..**

**RISK PREVENTION Topic "The web and the internet"**

What do you need to do to minimise some or all of the risk when accessing the internet ?

FIREWALL VIRUS SCANNER INSTALL ADWARE AND MALWARE SCANNERS BE AWARE OF EMAIL SCAMS BE CAREFUL WHEN USING PAYMENT SITES BE CAREFUL DOWNLOADING AND UPLOADING USE COMPLEX PASSWORDS

### WHAT IS WEB?

•The **Web (World Wide Web)** consists of information organized into Web pages containing text and graphic images.

- •It contains hypertext links, or highlighted keywords and images that lead to related information.
- •A collection of linked Web pages that has a common theme or focus is called a **Web site**.

•The main page that all of the pages on a particular Web site are organized around and link back to is called the site's **home page**.

# COMPARE INTERNET AND INTRANET

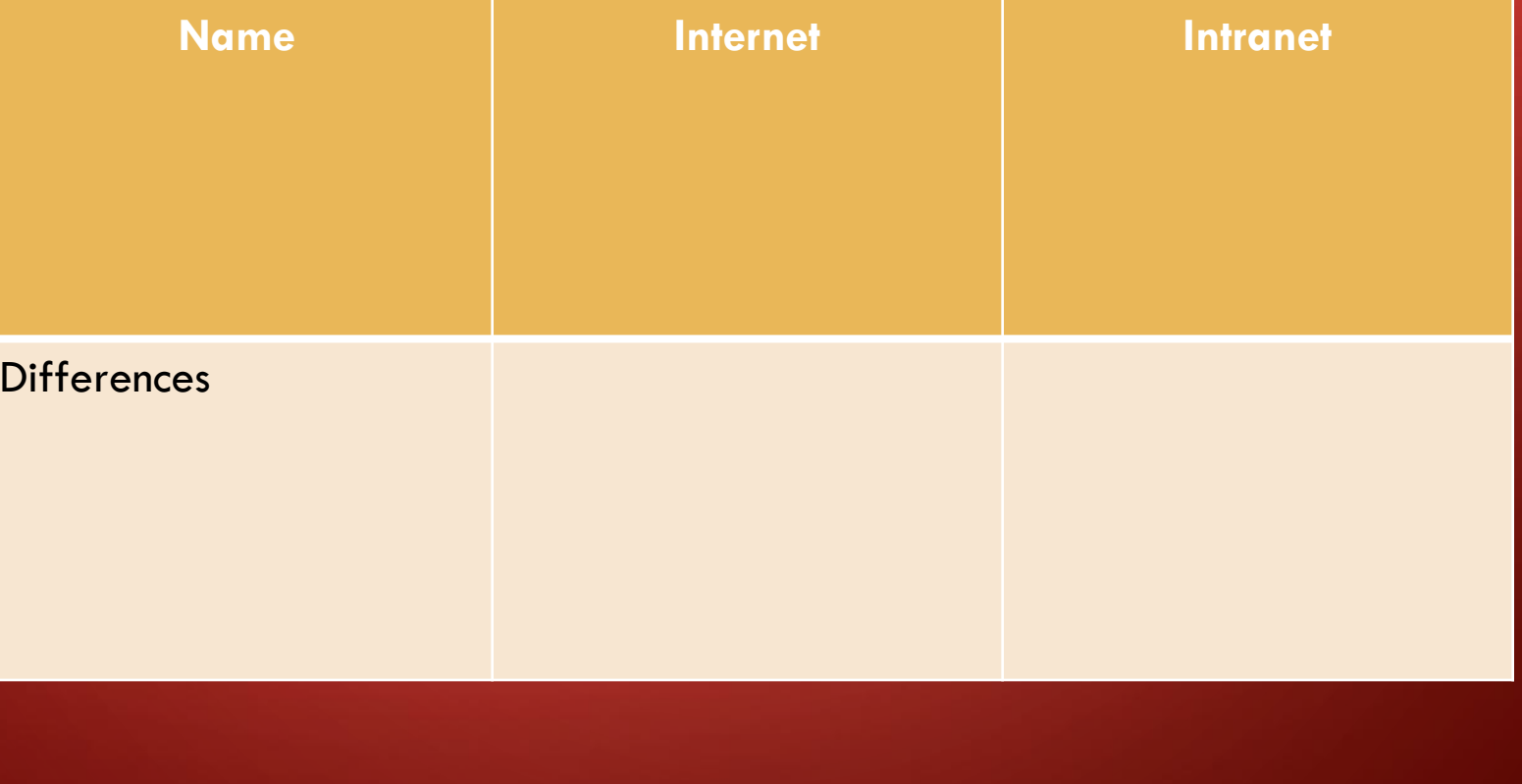

## QUESTIONS

- •1. what is internet?
- •2. What is intranet? Give a examples
- •3. Explain what differences between hub and switch, router?
- •4. Why we call switch a intelligent brother of hub?
- •5. What is ISP? Give a examples in your city.